### Ea COMPUTADORES E E

# 1982-1992 COMO ERAM OS COMPUTADORES PESSOAIS HÁ 10 ANOS

**EZ anos, na informática, são como um século. Recordar o que D** aconteceu em tal campo dez anos atrás é como evocar a história antiga. 1982 foi o primeiro ano em que as vendas dos «microcomputadores», como se dizia então, ultrapassaram o milhão de unidades, incluindo 175 mil IBM PC. No entanto, contra o que a própria IBM esperava, só cerca de metade dos seus PC foram de facto adquiridos para uso pessoal. Os outros seguiram para as secretárias dos «altos executivos» das grandes empresas e dos organismos governamentais. Um facto muito compreensível, se tivermos presente que o IBM PC custava 3005 dólares, enquanto o Timex Sinclair 1000 acabava de ser lançado nos Estados Unidos a 99 dólares e 95 cêntimos e o TRS-80, com monitor a cores e gráficos de 256x192 pontos, custava de 300 a 400 dólares, conforme o BASIC que o acompanhava.

Por outro lado, o IBM não tinha capacidade de gráficos, e os poucos jogos disponíveis para ele — ainda hoje presentes na colecção de «shareware» da PC-SIG — eram baseados em símbolos e caracteres, num tempo em que os amantes de jogos dispunham da nova consola Atari 5200 SuperSystems, com dois «joysticks» analógicos, combinados com teclados numéricos, tendo como alternativas a «TRAK-BALL» (a marca registada pela Atari, que inventara o dispositivo, era «trak» e não «track»), e acompanhados por uma variedade de cartuchos em que se distinguiam títulos que se tornaram clássicos: PAC-MAN, Centipede, Galaxians, Defender, Dig Dug, Vanguard, etc.

#### O ano do Spectrum e do C64, do 1-2-3, do AutoCad e muito mais...

Foi em 1992 que apareceu o Commodore 64, inicialmente a 595 dólares, e que na Grã-Bretanha foi lançado o Spectrum, a um preço que correspondia a 225 dólares. Foi também nele que surgiu o primeiro «compatível IBM PC», o MPC, da Columbia Data Products, eo primeiro «compatível Apple Il», o Ace 100, da Franklin Computer. A apresentação do Lotus 1-2-3 nesse ano, no Comdex, foi o dobre de finados dos sistemas comerciais de 8 bits e do CP/M e marcou o início de facto da era dos IBM PC e do MS-DOS, tal como o AutoCAD, e as Norton Utilities, que também foram grandes novidades nesse ano.

Ainda em 1982, a ascensão do IBM PC e do MS-DOS viria a ser reforçada pelo anúncio do microprocessador 80286, da Intel, que iria dar origem ao IBM Personal Computer — Advanced Technology, iria dar origem ao IBM Personal Computer - Advanced Technology, ou seja ao PC-AT, mas um bom número de construtores preferiu o 68000 da Motorola, para oferecer características ainda melhores um exemplo foi o da Fortune Systems com o seu modelo 32-16, enquanto outros apostavam nos sistemas de biprocessadores, como a Tandy-Radio Shack, com o seu TRS-80 Model 16, que dispunha de um Z80 (para correr os programas de CP/M) e de um 68000 — custava 4999 dólares, tinha 128 Kb de RAM e usava disquetes de oito polegadas. O mesmo acontecia com a Digital, a Commodore, a Vector Graphic, a North Star e a Heath/Zenith. Um erro de estratégia, porque os programas do CP/M, com o seu limite de 64 Kb, foram, bem depressa superados pelos do MS-DOS, que dispunham de um limite dez vezes maior, e porque, em contrapartida, ainda não havia — nem há — um sistema operativo tão universal como o MS-DOS e similares para os computadores

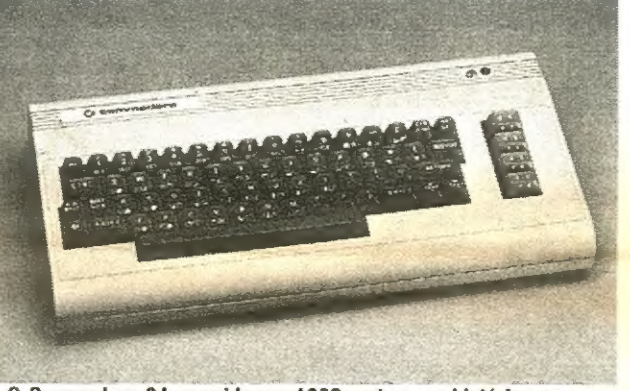

O Commodore 64, surgido em 1982, entrou na história como o computador pessoal do qual foram vendidos mais exemplares no mundo inteiro

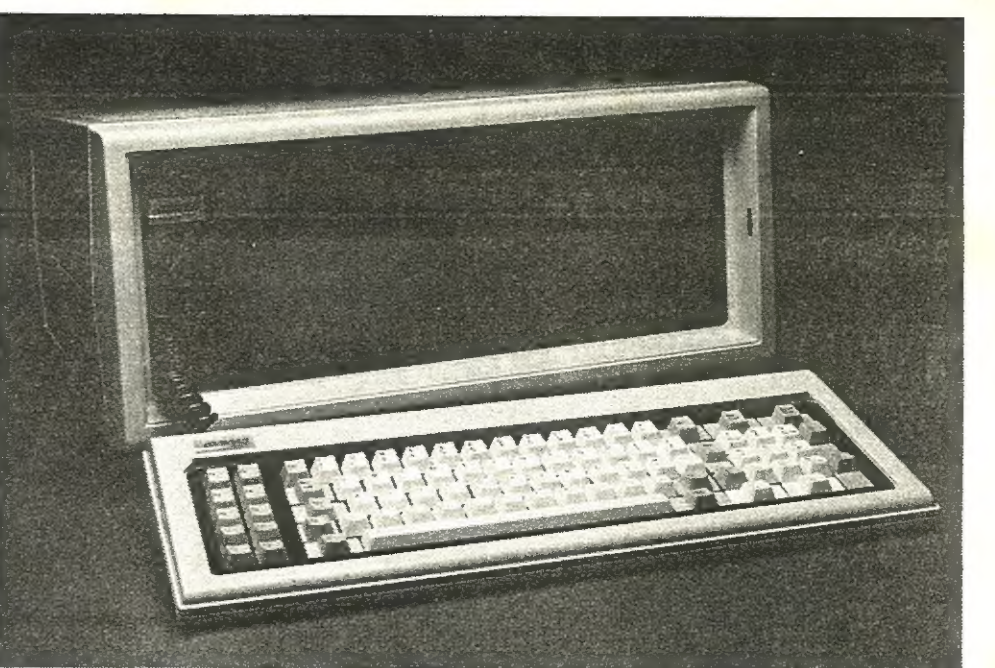

Compaq Portable, o primeiro compatível PC portátil, foi um dos grandes sucessos de 1982

baseados nos microprocessadores da série 68000. Consequentemente, os sistemas de biprocessador, necessariamente mais dispendiosos e no fim pouco ou nada mais úteis, tiveram vida efémera.

#### As primeiras disquetes de 3,5 polegadas e os primeiros portáteis

Hoje, custa a crer que tenham existido disquetes de oito polegadas, tão grandes como tampas de panelas, mas em 1982 eram a norma. As de 5,25 tinham aparecido com o IBM PC, havia pouco tempo, e as de 3,5 surgiram nesse ano, lançadas pela Sony.

ainda mais leves. Isso significa que o aparecimento de «notebooks» com 1 kg de peso apenas não é impossível, mas é de admitir que os construtores opinem por tirar proveito da redução do peso e do tamanho dos componentes para aumentar a capacidade das baterias, elevando a autonomia real de 4 a 5 horas antes a novas tecnologias nesse plano.

1982 foi também o ano em que os portáteis entraram, realmente, em cena, com o Compaq Portable, o primeiro portátil compatível PC. O sucesso do Compaq teve muito a ver com isso e os seus competidores directos, o Osborne e o Kaypro, eram máquinas de 8 bits, dependentes de «sofware» especial e portanto dispendiosos - -o Kaycomp Il, da Kaypro, custava 1795 dólares, mas a Advanced Edition da primeira folha de cálculo, a VisiCalc, era vendida a 400 dólares!

O Epson HX-20, aparecido no ano anterior, fora o primeiro portátil autêntico, autónomo, com menos de 1,4 kg de peso, mas apenas com 16 Kb de RAM e um pequeno painel de quatro linhas de 20 caracteres. Na essência não era tanto um computador como um processador de texto. Bem melhor era o Teleram T-3000, com 4,5 kg mas com um painel de 80 colunas e memória de bolhas magnéticas, mas custava 3000 dólares, o que de resto nada era quando comparado com os 8150 dólares do Grid Compass, o primeiro «laptop» autêntico — com uma memória de bolhas magnéticas carregável por modem e um painel de gás luminescente — e o primeiro a ser usado no espaço, num dos «shuttles» da NASA.

No fim de 1982, a «Time» elegeu o computador como «O Homem do Ano». Na sua capa assinalou: «The computer moves in» — o computador entra-nos em casa. Ao fazer o balanço desse ano, a revista americana «Technology Illustrated» afirmava: «O crescimento explosivo da indústria do computador pessoal em 1982 tornou as avaliações e predições obsoletas quase tão depressa quanto eram feitas.» Provavelmente, o mesmo irá ser dito de 1992.

# QUE NOVIDADES PARA O ANO DE 1992?

OMO de costume, as revistas de informática têm-se multiplicado nas últimas semanas em previsões sobre o novo ano. E como sempre também abundam as especulações sem pés nem cabeça. Por exemplo: há quem afirme que vêm aí os «notebooks» a cores, com o mesmo peso, o mesmo preço e a mesma autonomia do que os monocromáticos actuais. Na verdade, como em devido tempo noticiámos, alguns construtores japoneses apresentaram já protótipos de «notebooks» a cores. Mas a autonomia é apenas de uma hora e o custo anda por mais do dobro dos seus similares a preto e branco... O sistema actual, o TFT (Thin Film Transistor), depende de um processo de fabrico muito falível, e por isso muito dispendioso. Um novo sistema, ao que parece baseado num aplicação do ferromagnetismo, foi recentemente anunciado em Tóquio, mas só poderá estar comercialmente disponível dentro de alguns anos.

Deixámos para o fim a inovação mais falada em 1991: os «pen computers», os computadores de caneta. Uma ideia que os construtores dizem ser magnífica mas que não parece tão prática quanto se diz. Por enquanto, há um obstáculo tão grande que todos evitam falar dele: é exactamente 0 «software». Veremos se 1992 vai transformar o sonho em realidade. iargamente em consequência da normalização sistemas 486DX a 50 MHz, anunciados há poucos versão original, do NeXT. E a inclusão de imagens tão grande que todos evitam falar dele: é definida em 1991, mas os discos estão a d

Em contrapartida, quanto à autonomia dos portáteis são de esperar grandes progressos. Tem-se falado muito dos novos microprocessadores do tipo SL, tanto da parte da Intel como da AMD, mas na prática os ganhos não são tão grandes quanto os anunciados: o problema está no facto de que, apesar de o consumo desses microprocessadores ser muito menor, o dos outros componentes, que é o mais importante, mantém-se praticamente sem alteração. Daí que, muito embora se fale de até cinco horas de autonomia, o máximo que se consegue na prática anda pelas três horas. Há boas razões para que surjam grandes novidades no capítulo das baterias, mas desde o anúncio dos grandes progressos até que estes sejam acessíveis há em regra uma demora de três anos ou mais.

No entanto, há outro caminho possível para o aumento da autonomia: a Chips and Technologies apresentou no final de 1991 o primeiro «computer on a chip» autêntico: um computador completo, exceptuando as ligações periféricas, num único circuito integrado. A miniaturização assim conseguida permite em princípio reduzir o peso dos «notebooks» a cerca de metade, nomeadamente se o disco for substituído por placas de memória. O preço destas deverá baixar largamente em consequência da normalização definida em 1991, mas os discos estão a diminuir de tamanho e a tornar-se, consequentemente,

#### O microprocessador 486 torna-se dominante

Quanto aos computadores de escritório é de esperar que o microprocessador i486 venha a tornar-se dominante. Aparentemente, a Intel pretende concentrar a sua produção nas várias versões deste, pondo de parte não só o i80286 mas também os 386SX e DX. Note-se que a versão de 16 MHz do i486SX, lançada nos fins de 1991, deverá fornecer resultados semelhantes aos do 386DX/33, mas proporcionando o uso de componentes adicionais não muito mais dispendiosos do que os 386SX vulgares.

O lançamento do Euro 486 pela Schneider é um prenúncio dos novos rumos, quanto à difusão do microprocessador 486, mas em contrapartida não parece de esperar que o muito falado 1586 venha a ser lançado tão depressa. Note-se que os sistemas 486DX a 50 MHz, anunciados há poucos meses, ainda não entraram, realmente, em comercialização porque a Intel suspendeu a entrega dos microprocessadores, depois de estes, apesar dos rigorosos ensaios laboratoriais, terem revelado deficiências ao funcionarem em ambientes quentes. Em consequência, não há ideia alguma de quando será feito o lançamento do i486DX a 100 MHz, e muito menos do i586.

### Os sistemas de imagem e a «mul- timedia»

É também difícil imaginar que os sistemas de imagem possam vir a ter aperfeiçoamentos espectaculares. O problema não está em dispor de uma resolução cada vez maior, mas sim em tornar prática a sua utilização. Dispor de uma imagem a 1024x768 pontos a 256 cores, num monitor de 13 ou 14 polegadas, de pouco ou nada serve: os caracteres são quase ilegíveis, os pormenores quase imperceptíveis. Enquanto o preço dos monitores de 17 polegadas ou mais não for acessível e a qualidade da sua imagem seja de facto aceitável, as altas resoluções de pouco servirão. Ao que acresce o facto de estas só poderem ser usadas em conjunto com aplicações como as de CAD/CAM e de edição electrónica, e pouco mais. Espera-se que 1992 venha a ser o ano da «multimedia», nomeadamente pelo lançamento do disco compacto interactivo. Resta saber se a capacidade de «multimedia» deve ser incorporada nos computadores vulgares ou incorporada num novo tipo unidade, inteiramente dedicada ao ensino e aos lazeres. Inclinamo-nos para esta última possibilidade mas é de esperar que algumas aplicações da «multimedia» venham a ser vistas nos computadores profissionais. Para já, espera-se que a Lotus apresente uma versão da folha de cálculo Improv com capacidade de inserção de notas e mensagens vocais, como na versão original, do NeXT. E a inclusão de imagens de vídeo no Lotus Notes é também admissível, embora não tão depressa.

#### O «software»

Quando ao «software», a vaga de versões dos programas clássicos destinadas a correr no Windows, com o Word Perfect a seguir-se ao Lotus 1-2-3 e a juntar-se ao Freelance Plus, ao WordStar/Legacy, ao Ami Pro 2.0 e ao Word for Windows 2.0, com o Quatro Pro for Windows no horizonte, veio confirmar o sucesso da «shell» da Microsoft, e podemos dizer que esse sucesso irá aumentar largamente quando o Windows 3.1 for apresentado, mas o grande enigma é o do 0S/2 2.0, cujo lançamento é esperado para a Primavera. O novo sistema operativo da IBM não vai substituir o Windows, mas se o que diz não é fruto do entusiasmo, este último corre melhor nele do que no MS-DOS 5.0...

A grande interrogação "de 1992 é essa: qual dos sistemas operativos irá ganhar a batalha? O MS-DOS 5.0? O 08/2 2.0? O DR DOS 6.0? Com a aquisição da Digital Research pela Novell, e com os novos laços entre esta e a IBM, tudo pode acontecer. De momento, o DR DOS tem a vantagem de permitir uma gestão da memória ainda melhor do que o MS-DOS 5.0, particularmente útil para o uso em redes, mas o mais aparente é o facto de ele ser acompanhado com utilitários como o duplicador de capacidade de disco Super-Store, por certo inferior sob muitos aspectos ao Stacker, mas com a vantagem de estar incluído no custo do DR DOS...

## COMPUTADORES DICIONÁRIO

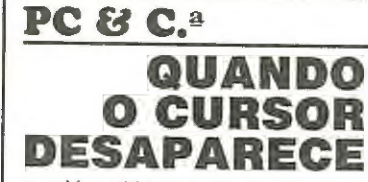

M problema muito frequente, e U particularmente aborrecido quando ocorre nos computa-dores portáteis, é o desaparecimento do cursor depois de terem sido<br>usados certos programas e mais frequentemente no caso do Windows.

## WINDOWS A CORES EM MONOCROMATICO?

A solução para esta última situa-ção é muito simples. As PC Tools, a partir da versão 6.0, incluem um utilitário denominado FIXWIN que assegura o retorno do cursor ao<br>sair do Windows. Fazendo-se FIX-<br>WIN, simplesmente, carrega-se o<br>Windows e o retorno fica assegurado. Juntando o nome de uma ficha<br>executável, carrega-se a mesma. Por<br>processador de texto MS Write, que é<br>processador de texto MS Write, que é<br>fornecido com o Windows. Obviamente, é indispensável que o acesso ao Windows e às PC Tools esteja previsto no mesmo caminho (PATH).

corre perfeitamente num outro computador, da mesma marca e modelo, mas com um monitor policromático. Para começar, o nosso leitor não nos diz qual o sistema operativo que usa nem quais

o Windows 3.0 não corre no seu computador e que supõe que o mal está no facto de este possuir um monitor VGA, mas monocromático, pois o seu Windows U M leitor nosso, da Amadora, diz-nos que

CRITERIUM- sistemas Informáticos, Lda. Calçada da Tapada, 67 - A - 1300 Lisboa - Tel. 363 16 75

as características gerais do seu computador, em particular a capacidade da RAM. Idealmente devia usar o MS-DOS 3.3 ou 5.0 e não o 4.01, e dispor de pelo menos 2 Mb de RAM. Mas o principal é que pelo que nos diz o nosso leitor somos levados a crer que o programa que ele usa não é o original, mas sim uma cópia. O Windows, no início da instalação, faz várias perguntas sobre as

XXIV = GUIA TV/«A CAPITAL»

características do sistema, em particular o modo de vídeo.

Este deve ter sido originalmente instalado em VGA, especificação que compreende o uso da cor, o que explica que funcione perfeitamente no computador com monitor policro mático.

VE.SYS ou VDRIVE.SYS cria um disco de memória,<br>DRIVER.SYS é necessário para algumas unidades de disco<br>ou disquete, e MOUSE.SYS carrega o rato. O Windows usa<br>o HIMEM.SYS para gerir a memória alta e a memória de<br>expansão é c condutores para os vários tipos de impressoras.

A maior parte dos sistemas de video monocromáticos admite esses programas porque converte as cores em tons de cinzento, mas se o do nosso leitor não é desse tipo, tudo quanto ele deve fazer é reinstalar o programa, mudando a especificação do vídeo para VGA monocromático. Se adquiriu legalmente o Windows, leia o manual e nele encontrará todas as informações. Se o obteve por outro meio, compre um exemplar legal e faça o mesmo...

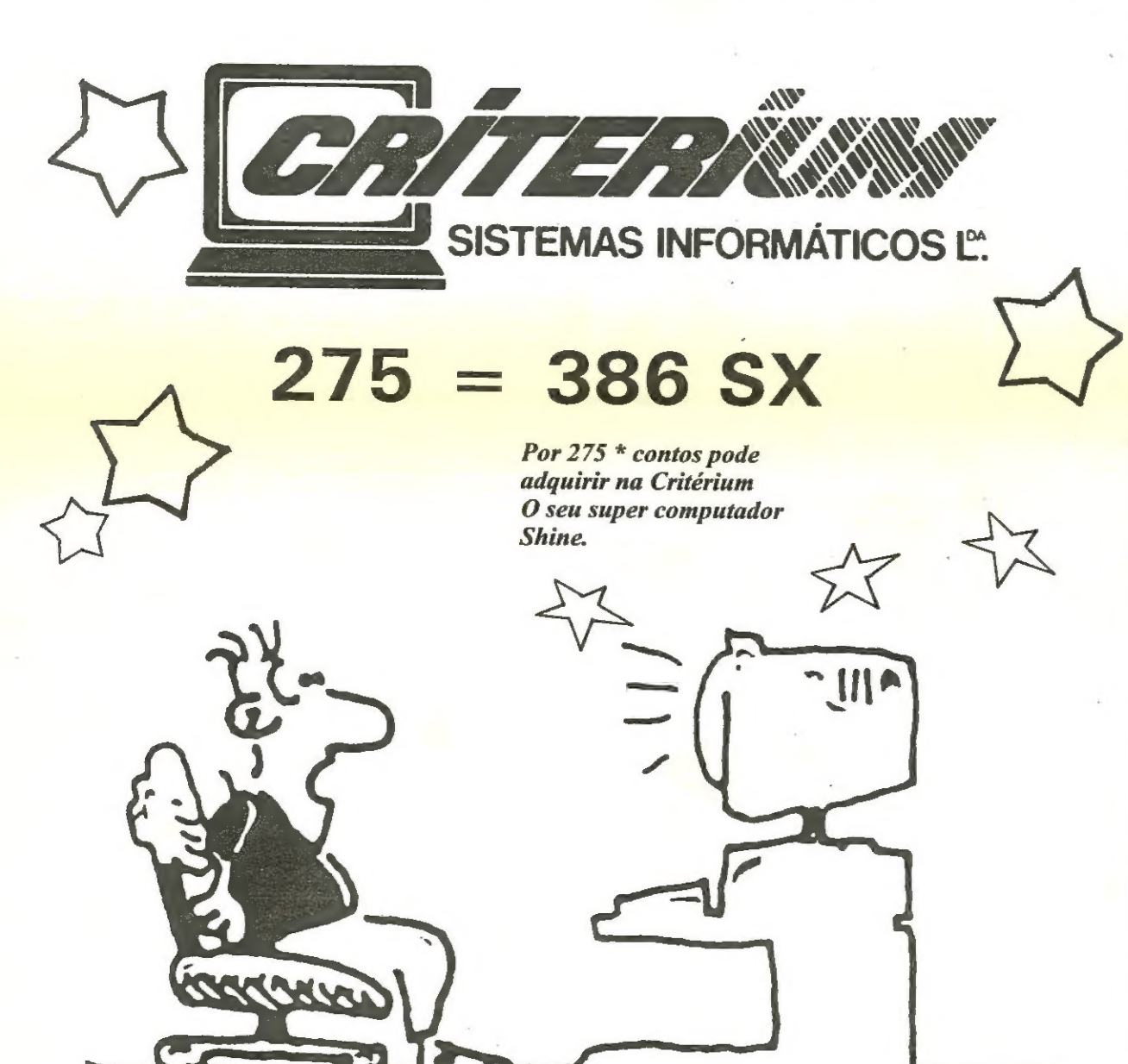

# PC & C.<sup>3</sup> Microcorreio **DE INFORMÁTICA**

#### Por EURICO DA FONSECA

Controlador gráfico Super VGA Monitor policromático Super VGA Mais de 100 Mb em disco rígido Processador INTEL 386 SX a 16 Mhz 2 Mb memória RAM Rato MS DOS 5.0 (disquetes e manuais)

\* mais IVA

#### Device driver

Literalmente «condutor de dispositivos». Um pequeno<br>programa que permite a outros programas, ou ao sistema<br>operativo, executar funções especiais, nomeadamente em<br>periféricos. O DOS é fornecido com quatro, todos eles com<br>a

#### Dip switch

(bloco de mini-selectores)<br>Abreviatura de Dual In-line Package Switch, designação que se aplica aos blocos de pequenos comutadores usados<br>na placa principal e, por vezes, também, nas de expansão<br>para as configurar segundo as várias opções, nomeada-<br>mente nos sistemas PC e PC-XT (8088 e 8086). Nos sistem

#### DIR

(comando)<br>O comando DIR apresenta no ecrã a lista das fichas (files) e ficheiros (folders) existentes num disco ou disquete.<br>A lista pode ser ordenada através do comando SORT. A opcão/W permite dispor a lista em colunas, enquanto a opcão/P permite-a fazer por páginas. Para imprimir

### **Directories**

#### (directórios, lista de fichas)

Literalmente, a lista de fichas existentes num ficheiro, obtida através do comando DIR. Recorda-se que a porquanto esta, que provem dos tempos do CP/M e que<br>traduz files por «ficheiros» e os ficheiros por «directórios» (e<br>até por «directorias»!), não é aplicável à estrutura (dita «em<br>árvore») dos actuais sistemas operativos constantes de um directório.

#### Directory commands

#### (comandos de directórios)

Os comandos que dão acesso aos directórios. Por exemplo CHDIR (que significa «change directory» e tem por abreviatura CD) permite passar a outro ficheiro e logo obter o respectivo directório através do comando DIR e eventualmente carregar um programa nele existente.

#### Disk

#### (disco)

Os dispositivos de registo, magnético ou óptico, com a forma de um disco. Normalmente a designação de «disco» aplica-se exclusivamente aos discos rígidos.

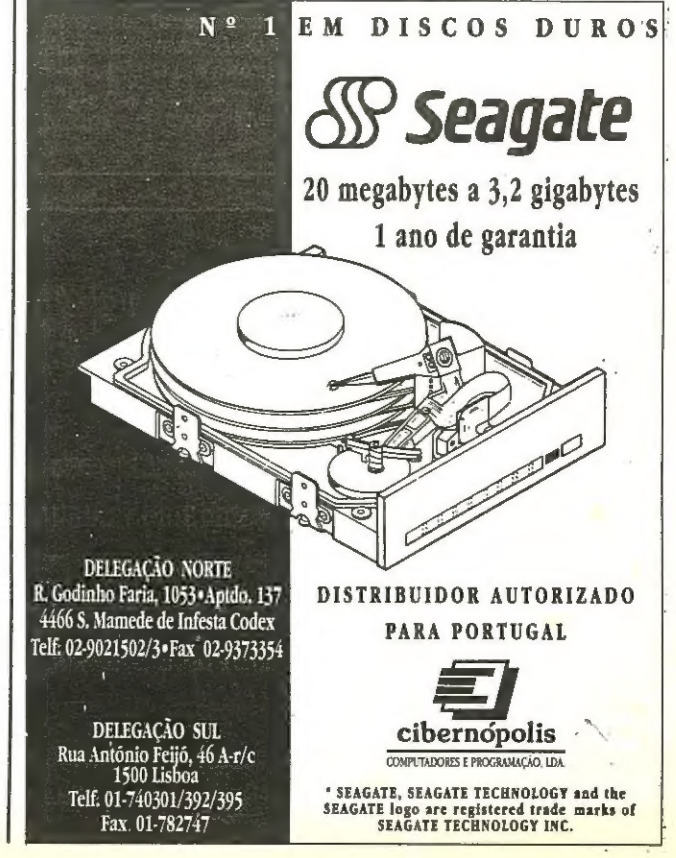